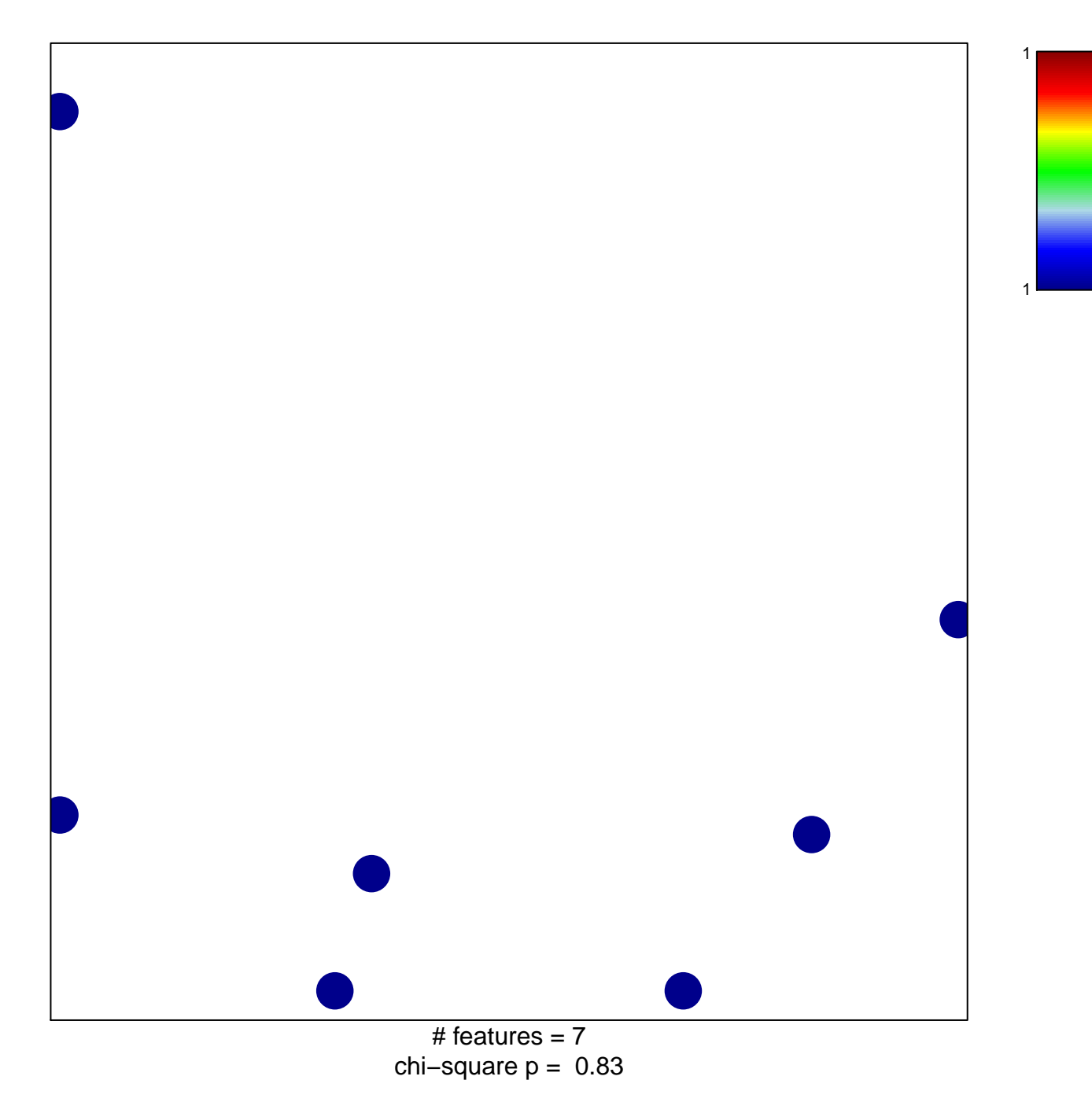

## **ZEILSTRA\_CD44\_TARGETS\_UP**

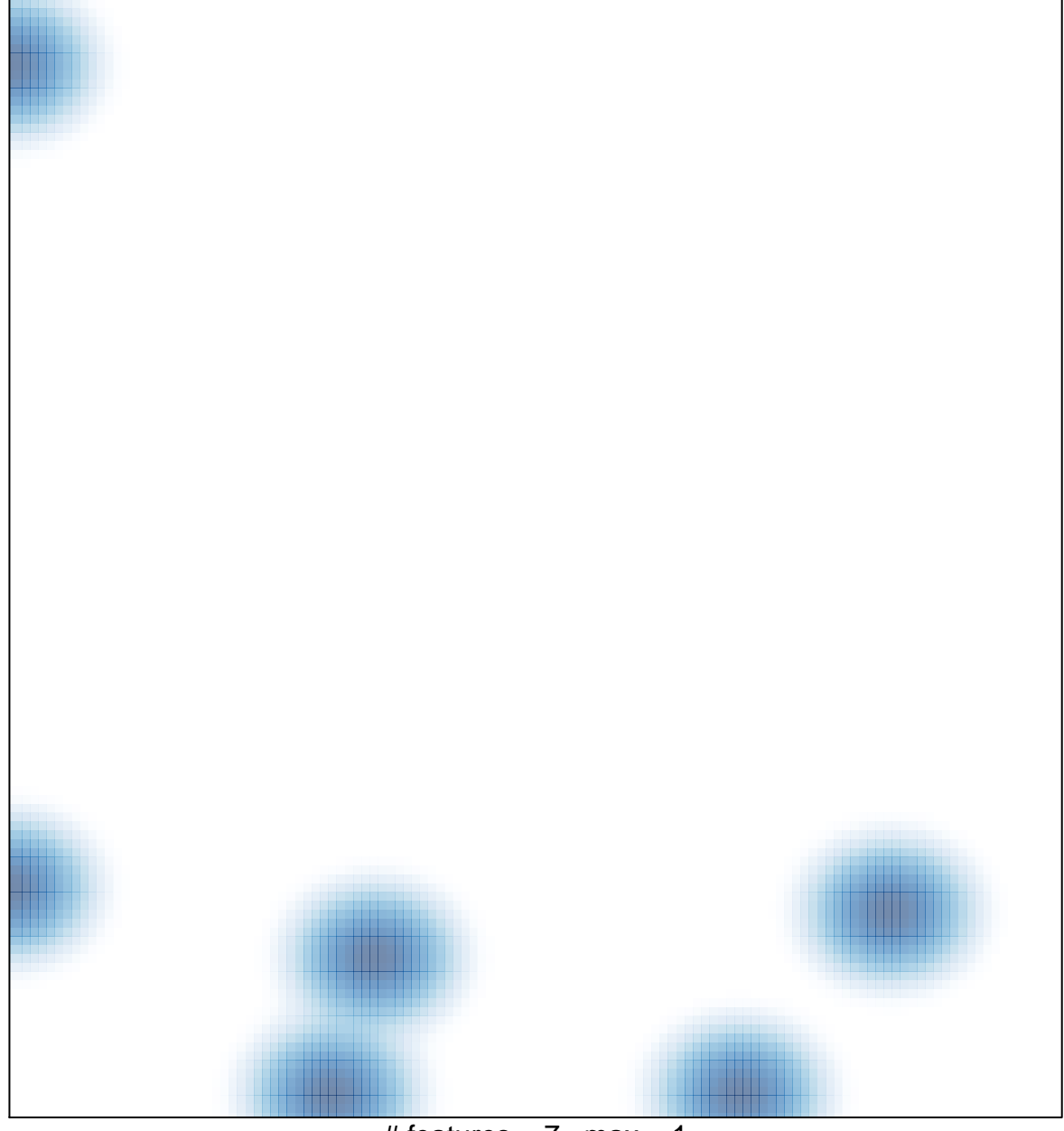

# features =  $7$ , max =  $1$